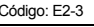

Versión: 17 Fecha Vigencia (Acto Adtvo): 2019-10-25 **MacroProceso** Gestión y administración del riesgo

Proceso

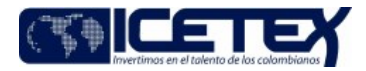

Gestión de riesgo de mercado

Contenido

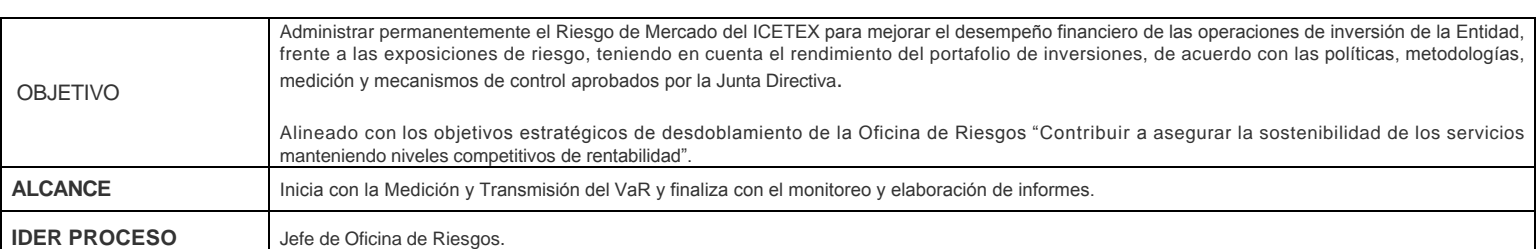

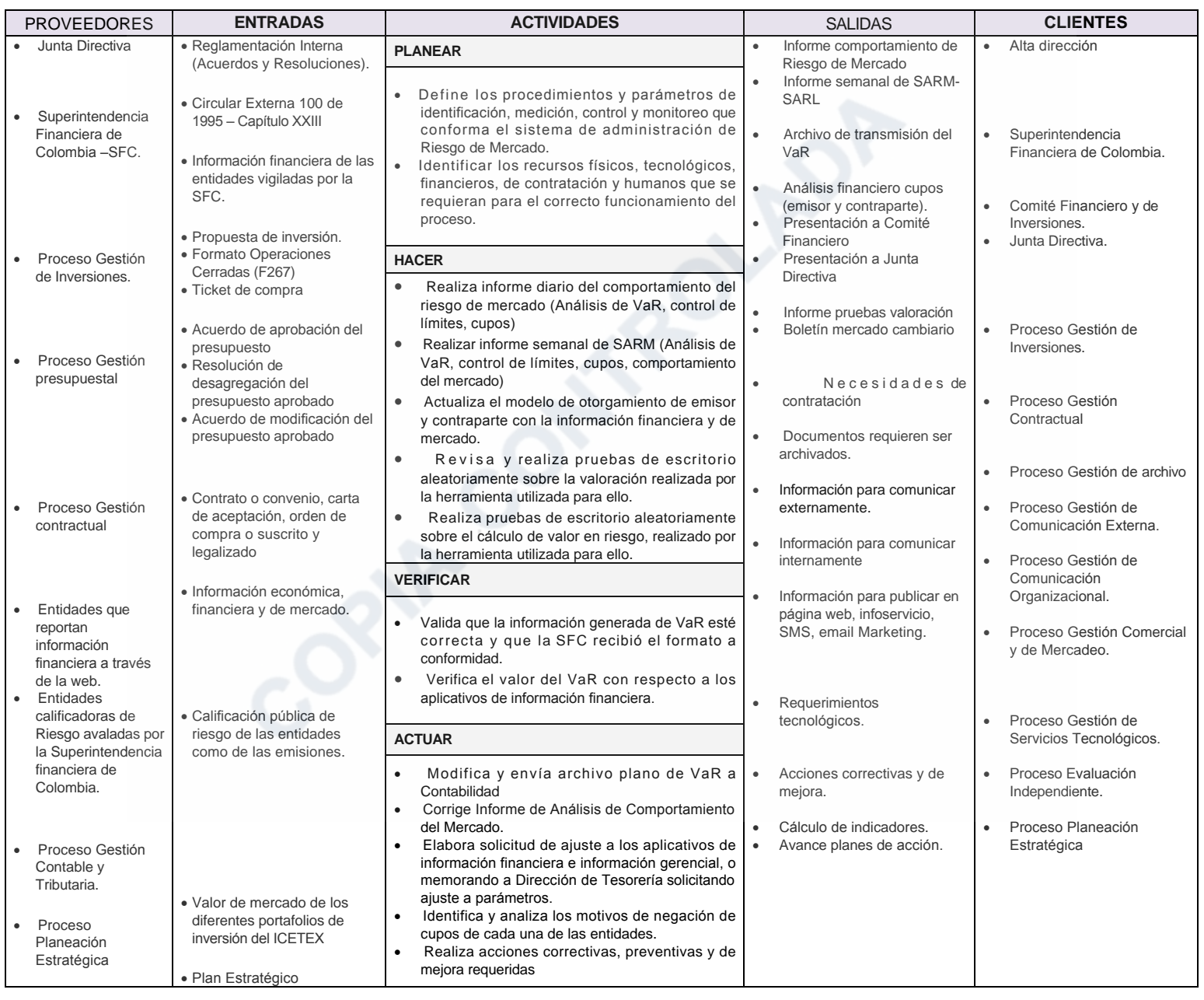

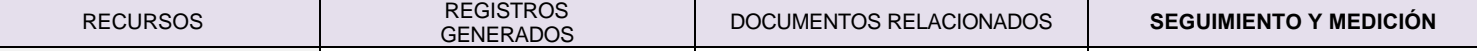

Versión: 17

Fecha Vigencia (Acto Adtvo): 2019-10-25

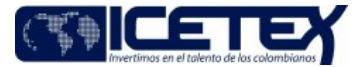

**MacroProceso** Gestión y administración del riesgo Proceso Gestión de riesgo de mercado

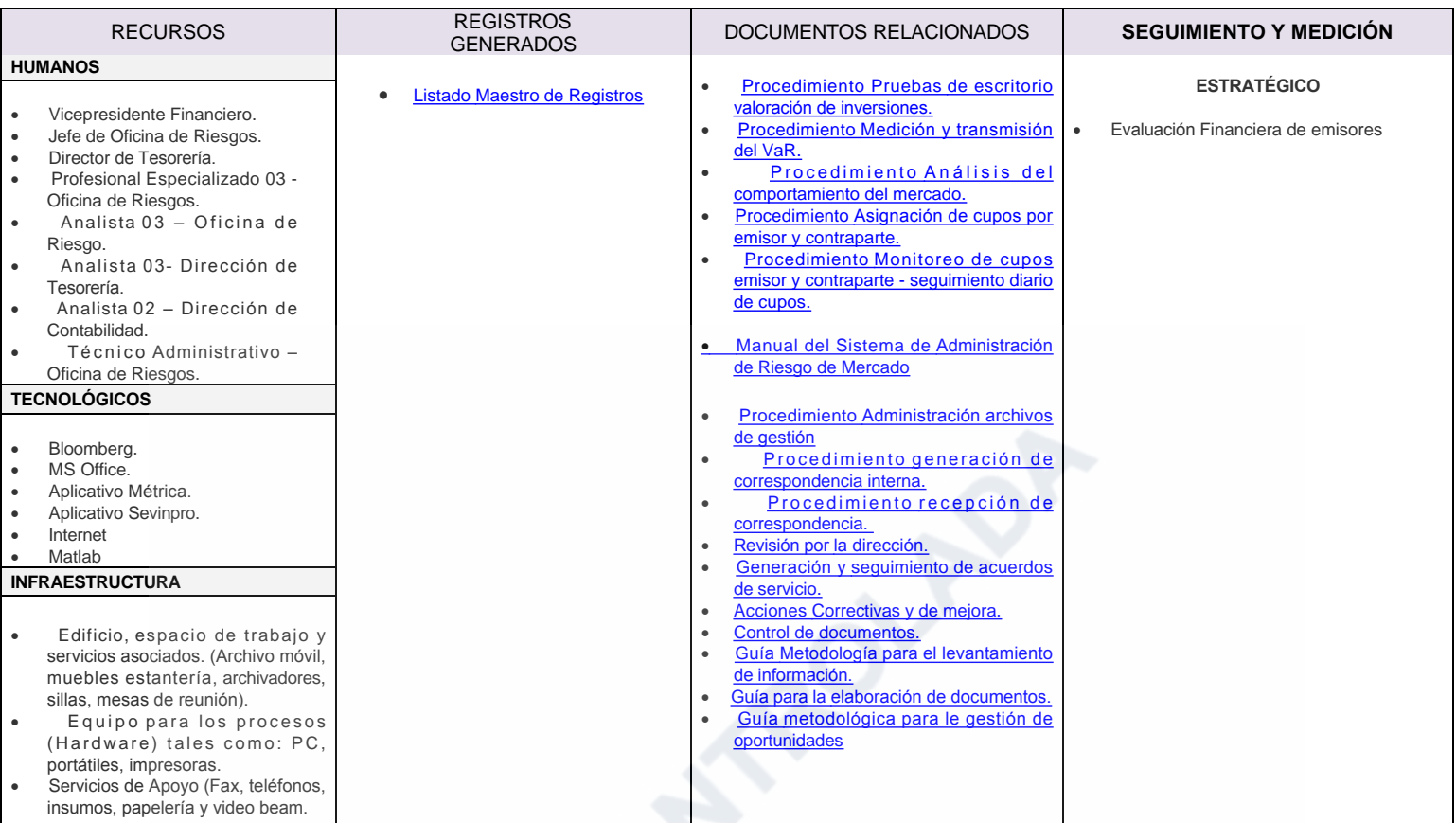

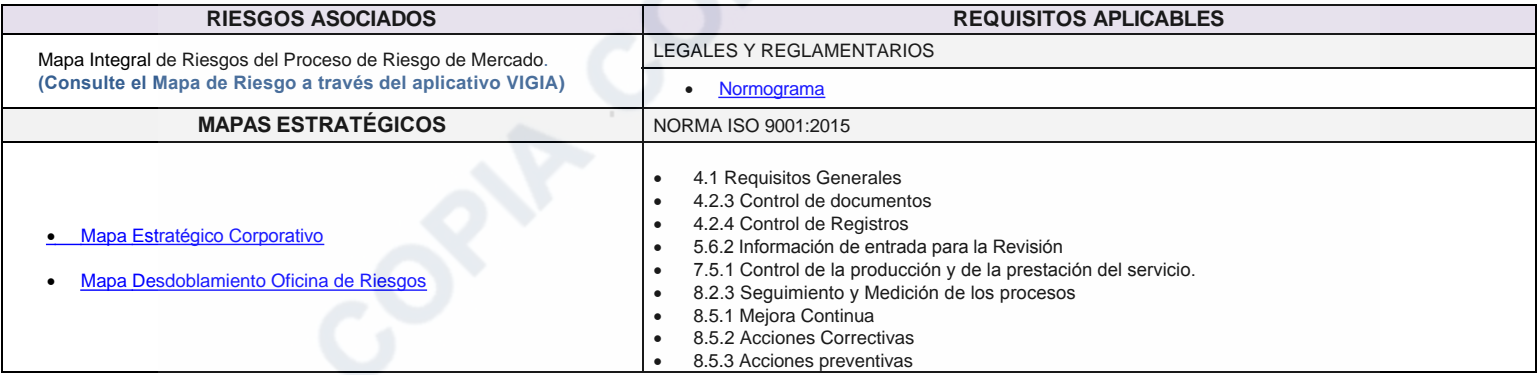

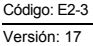

MacroProceso

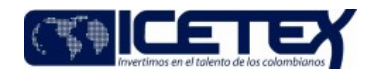

Gestión de riesgo de mercado

Modificaciones

## Descripción de cambios

Fecha Vigencia (Acto Adtvo): 2019-10-25

En proveedores se incluye junta directiva con reglamentación interna (acuerdos y resoluciones)

Gestión y administración del riesgo

En la entrada circular externa 100 de 1995 se especifica Capítulo XXIII

## **Historial de Versiones**

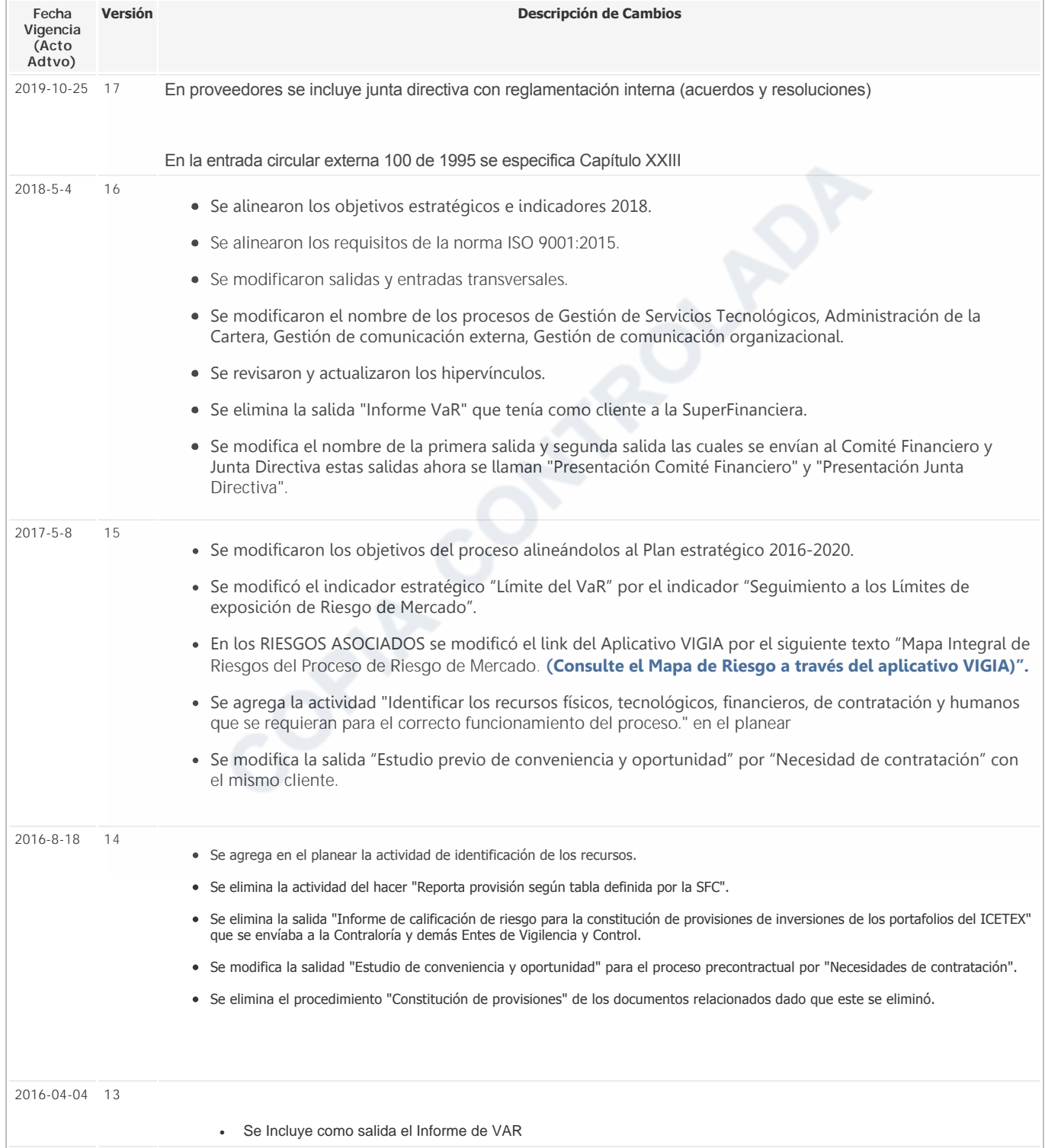

Código: E2-3

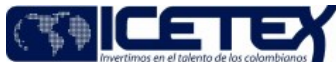

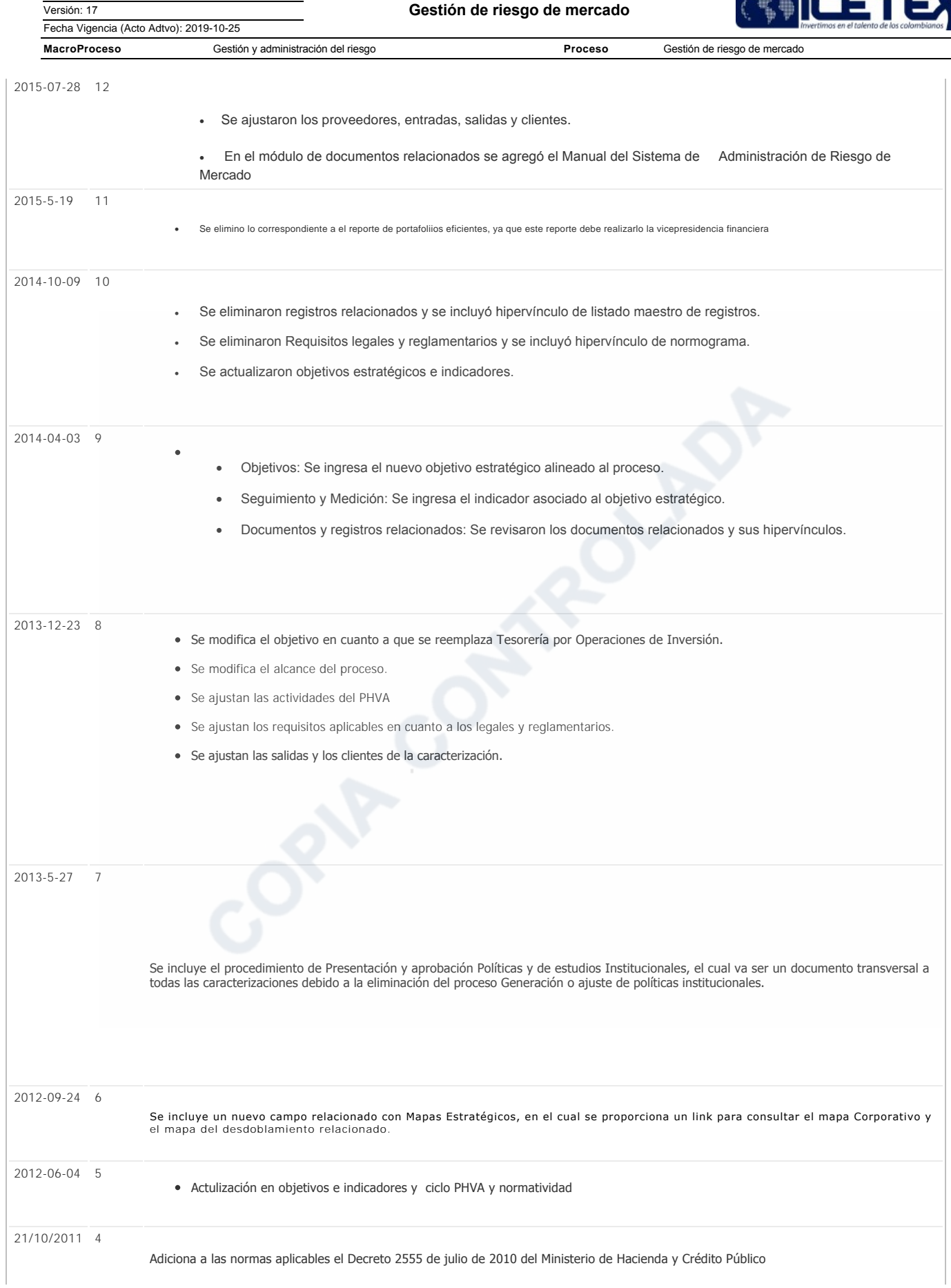

Fecha Vigencia (Acto Adtvo): 2019-10-25

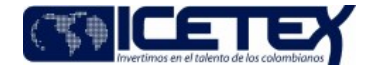

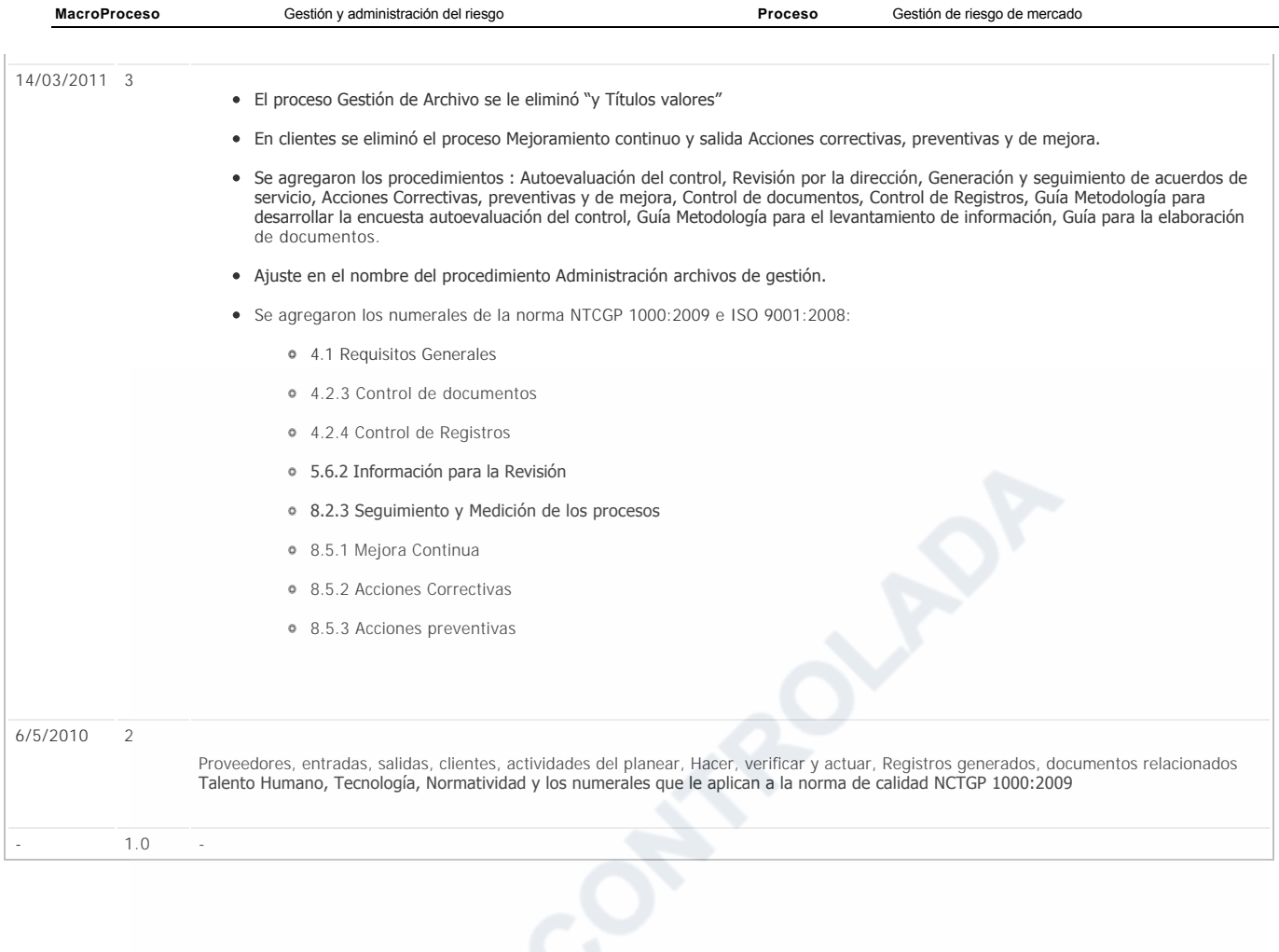